## SCHOOL START UP

**MY E D B C**

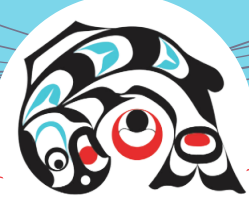

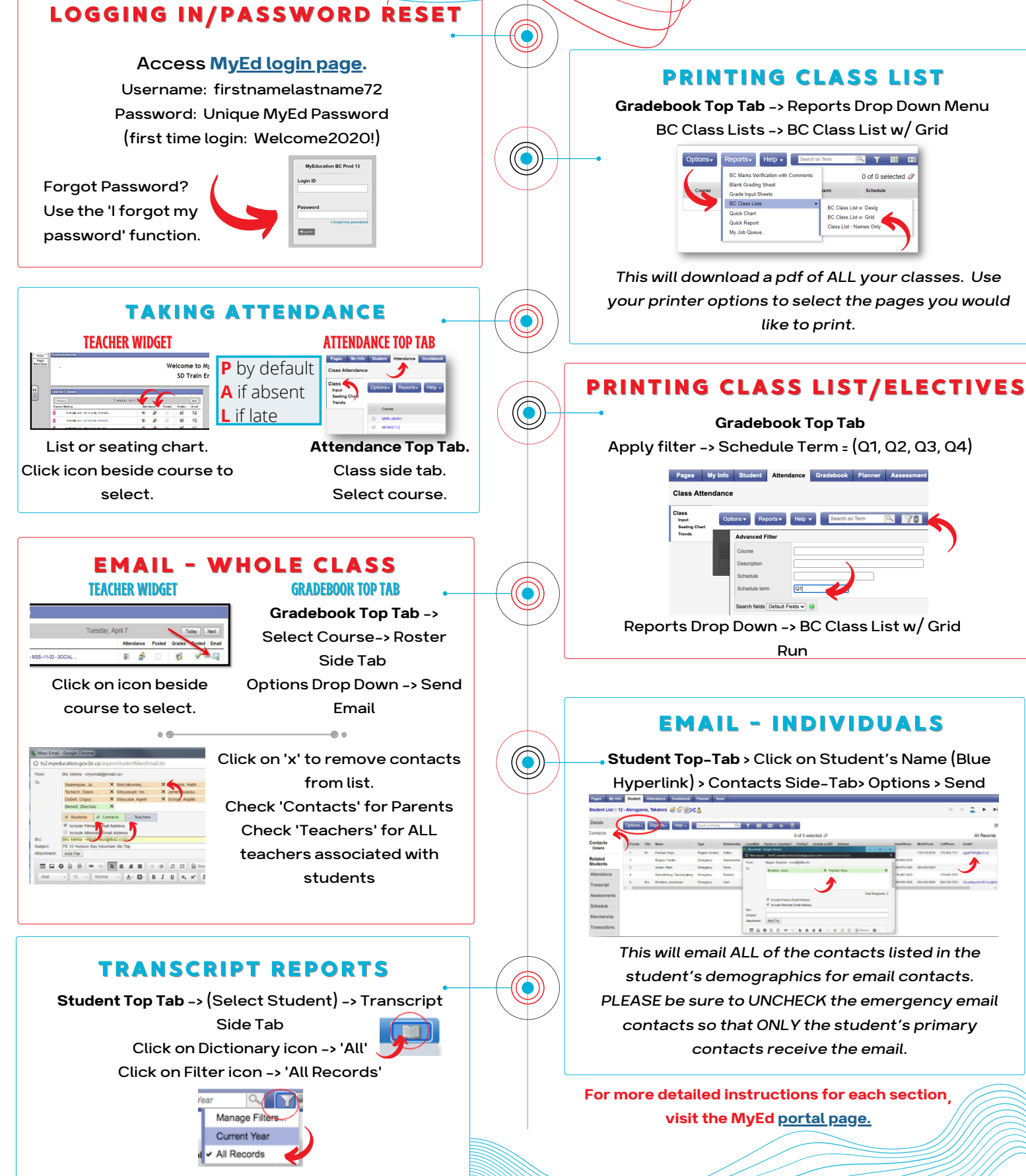